# **HESLÁ**

### **Niekoľko pravidiel pre vytvorenie silného hesla:**

- aspoň 12 znakov
- veľké aj malé písmená, čísla, špeciálne znaky (napr.: +, ´, %, =, <, >, \\*, /,...), prípadne diakritika
- pomôcka na zapamätanie: veta, z ktorej použijete len prvý znak z každého slova (napr.: Prvý byt, v ktorom som žil bol na Hlavnej 8. -> Pb,vksžbnH8.)

Na kontrolu toho, či Vaše heslo nebolo súčasťou úniku dát vyskúšajte službu [';--have i been pwned?](https://haveibeenpwned.com/)

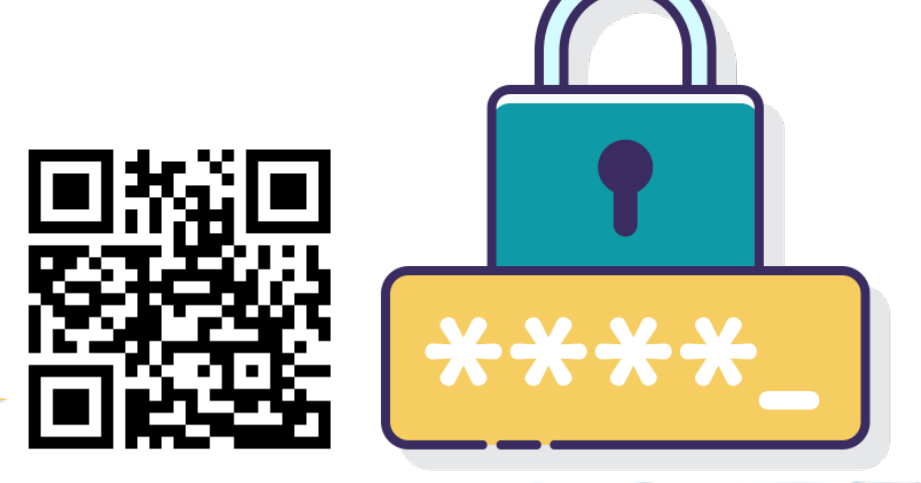

### **Odporúčané je používať program na správu hesiel (napr. Bitwarden)**

- stačí si ku nemu zapamätať jedno hlavné heslo
- sám generuje a ukladá bezpečné heslá ku všetkým Vašim účtom
- alternatívou k službe Bitwarden je napríklad KeePass

# **PHISHING**

**Príklad phishingovej správy:**

- 1. Neznáma, pochybná adresa odosielateľa (nie je to pravidlo, môže to byť aj niekto z Vašich kontaktov)
- 2. Zneužitie autority, nátlak
- 3. Žiadosť aby ste klikli na odkaz a vyplnili svoje osobné údaje
- 4. Poväčšine zlá gramatika (nie je to pravidlo, automatizované preklady sa zlepšili a môže ísť aj o útočníkov ovládajúcich daný jazyk)

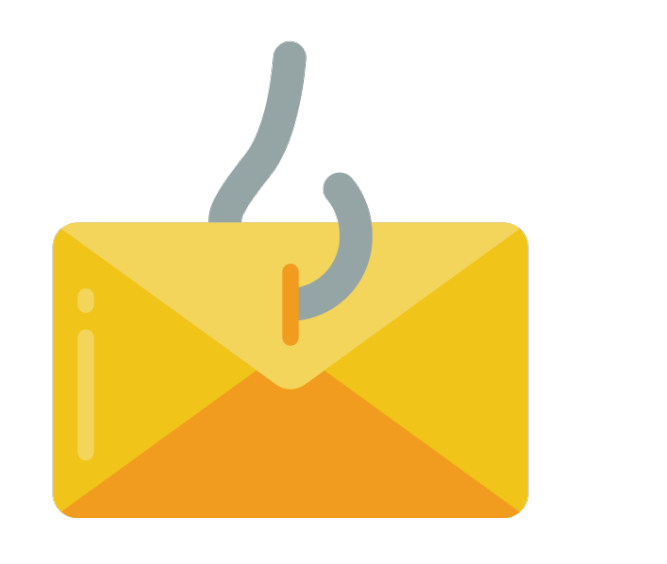

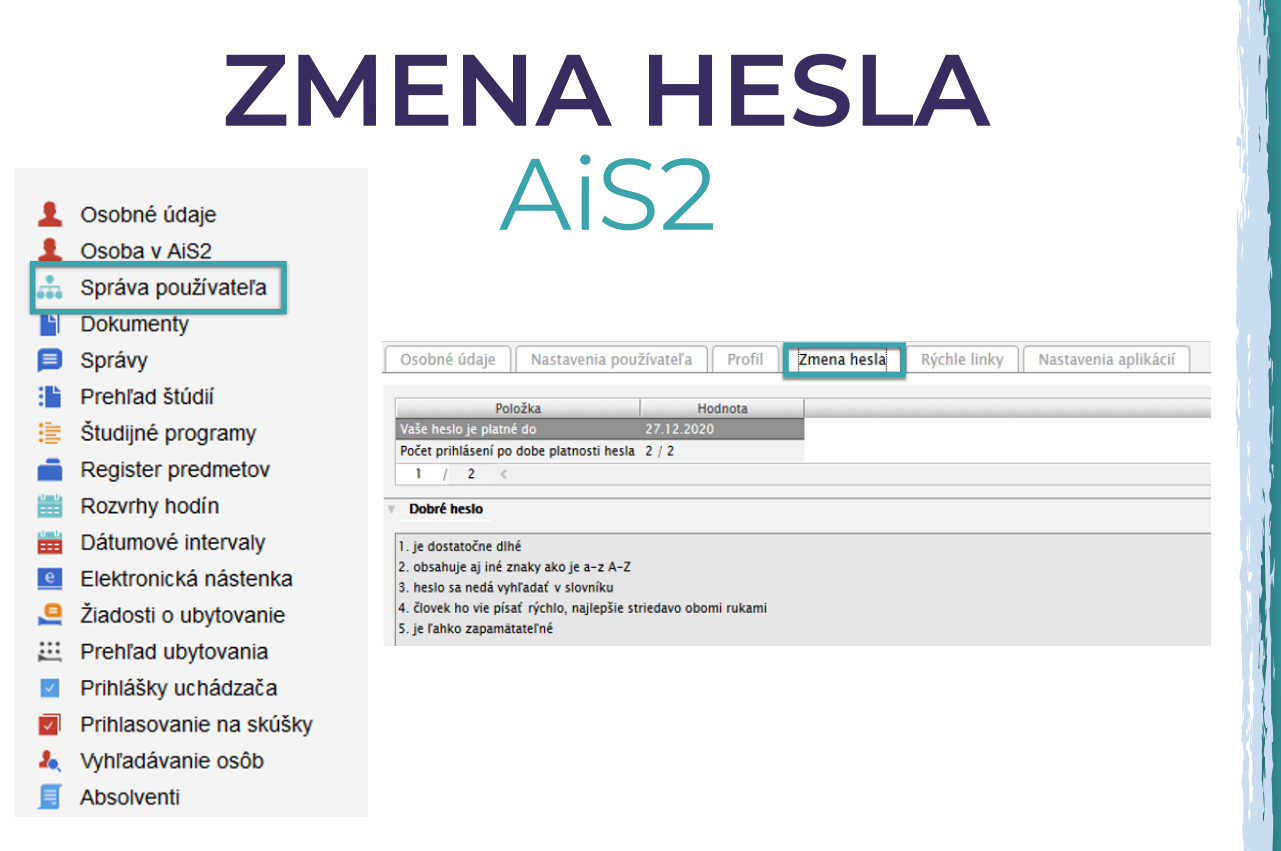

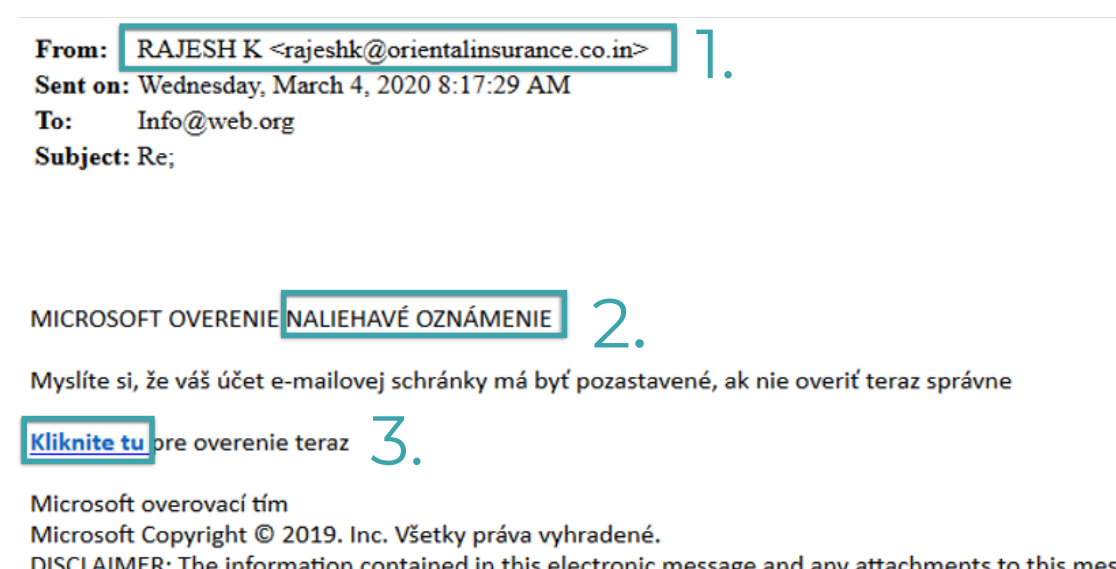

are intended for the exclusive use of the addressee(s) and may contain proprietary, confidential or

# **BEZPEČNÉ SURFOVANIE NA INTERNETE**

### **Kontrolujte odkazy, na ktoré klikáte**

- v ľavom dolnom rohu prehliadača sa Vám zobrazí url adresa, na ktorú budete presmerovaní
- venujte pozornosť drobnostiam ako sú preklepy v adrese

### **Sledujte, či stránka používa protokol https (najmä ak tam zadávate citlivé údaje)**

- znamená, že stránka používa šifrovanie
- neznamená, že na stránke nemôže byť malvér, preto buďte obozretní

**Neklikajte na reklamy zobrazujúce sa na stránkach** (môžu obsahovať malvér, ktorý sa bez Vášho pričinenia stiahne do počítača)

www.nytimes.com > interactive > coronavirus-us-... - Preložiť túto stránku

Tracking Every Coronavirus Case in the U.S.: Full Map - The ...

Maps show the extent of the coronavirus outbreak and the number of cases and deaths by state

www.cdc.gov › 2019-ncov › cases-updates › wor... ▼ Preložiť túto stránku World Map | CDC

World map showing countries with COVID-19 cases. Global case numbers are reported by the World Health Organization (WHO) in their coronavirus disease .

# **ZNEUŽITIE** COVID-19 **NA ŠÍRENIE MALVÉRU**

• program, ktorý zobrazuje reálne dáta o šírení koronavírusu, ale na pozadí kradne prihlasovacie o údaje

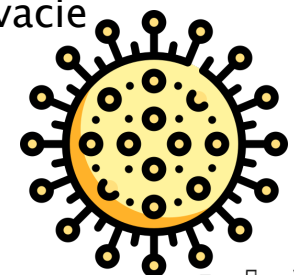

• šíri sa buď cez infikované stránky alebo ako príloha / odkaz vo phishingových mailoch

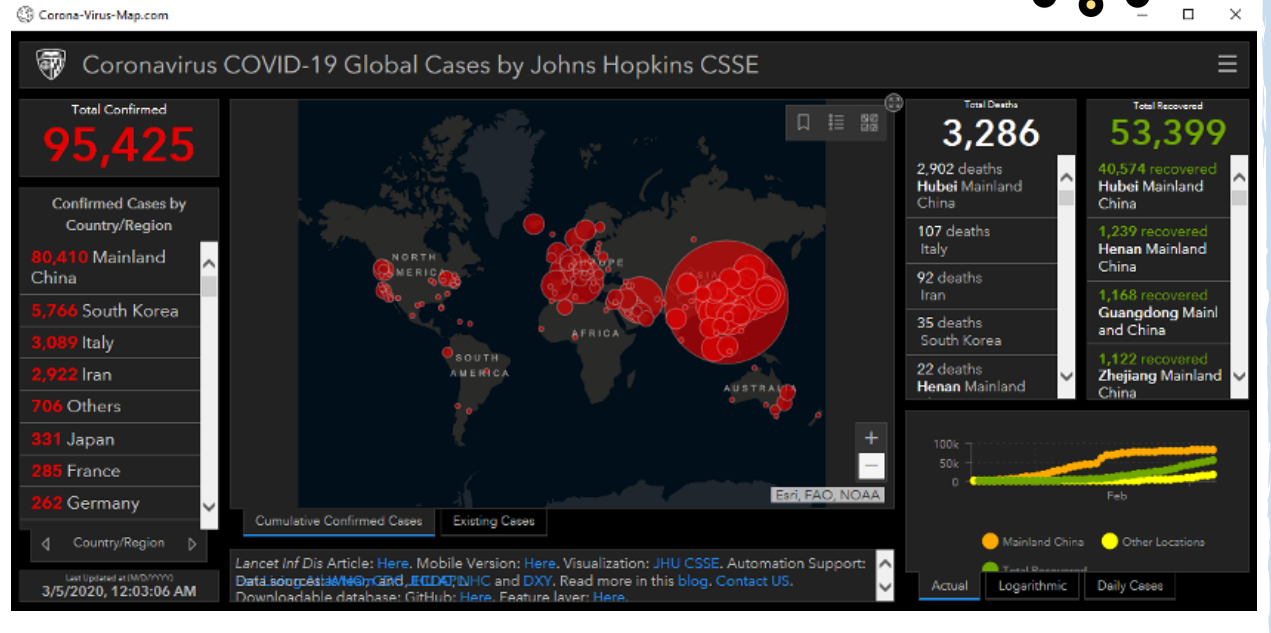

## **INŠTALÁCIA A POUŽITIE VPN** (Virtual Private Network)

- umožňuje pristupovať napr. k dokumentom v univerzitnej sieti
- zabezpečuje šifrovanú komunikáciu a anonymizuje Vašu skutočnú IP adresu
- stiahnite a nainštalujte si OpenVPN podľa návodu na [stránke](https://www.upjs.sk/navody/vpn/)

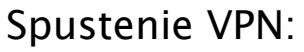

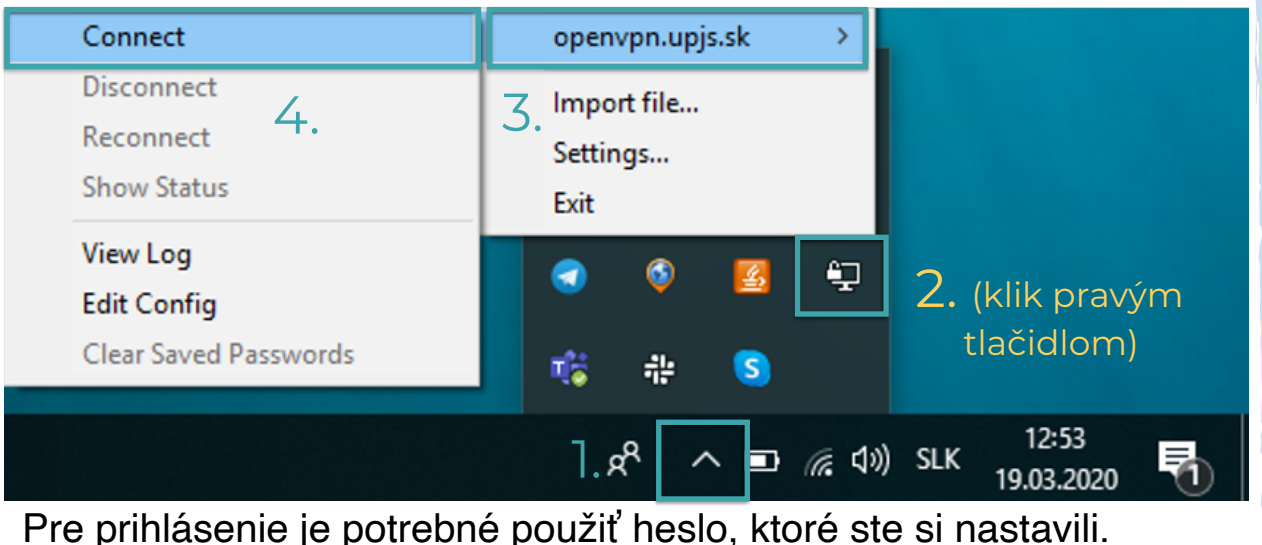

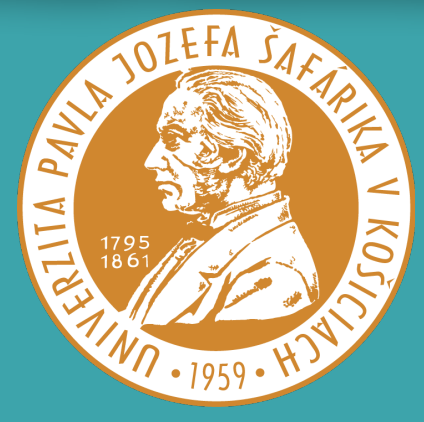

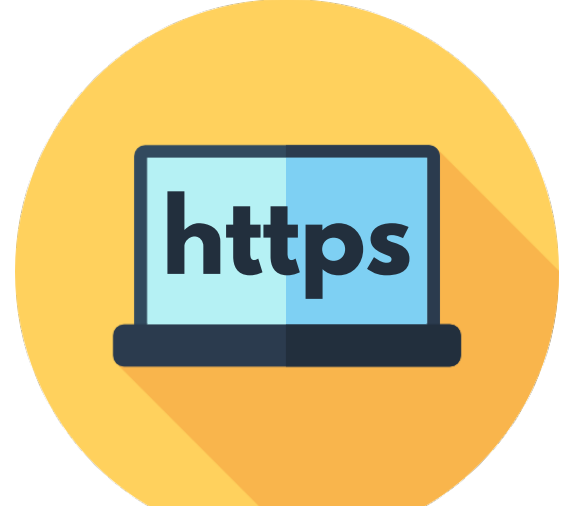

- Preložiť túto stránku

**Univerzita Pavla Jozefa Šafárika v Košiciach**  Centrum informačných a komunikačných technológií Úsek informačnej a kybernetickej bezpečnosti Tím na riešenie počítačových bezpečnostných incidentov (CSIRT-UPJS) Šrobárova 2, 040 01 Košice, Slovakia P +421 55 234 2425 E [csirt@upjs.sk](mailto:csirt@upjs.sk?subject=) W [csirt.upjs.sk](http://csirt.upjs.sk)

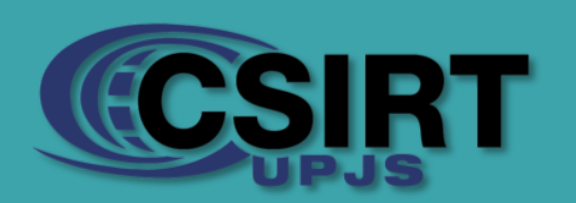

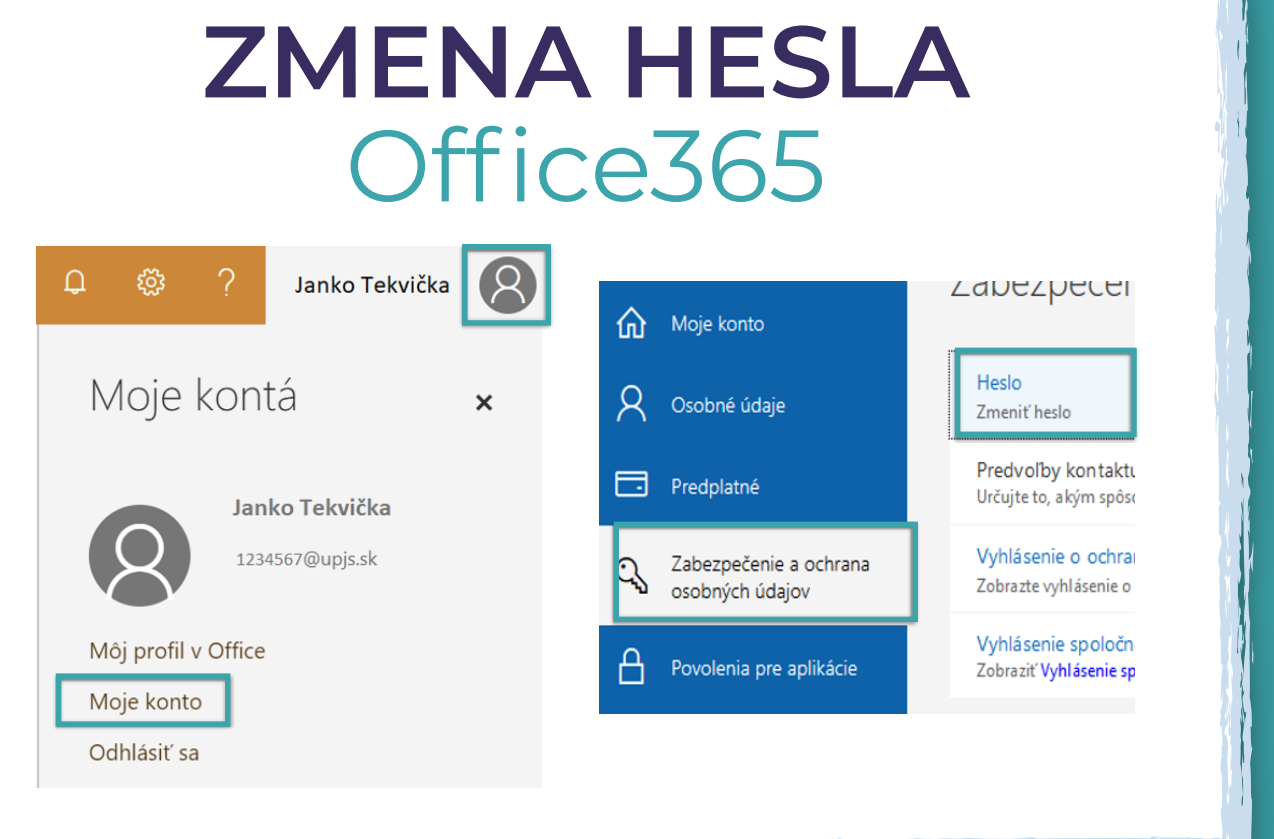